## Приоритеты операторов Python

Самые приоритетные операции вверху, снизу - с низким приоритетом.

Вычисления выполняются слева направо, то есть, если в выражении встретятся операторы одинаковых приоритетов, первым будет выполнен тот, что слева.

Оператор возведения в степень исключение из этого правила. Из двух операторов \*\* сначала выполнится правый, а потом левый.

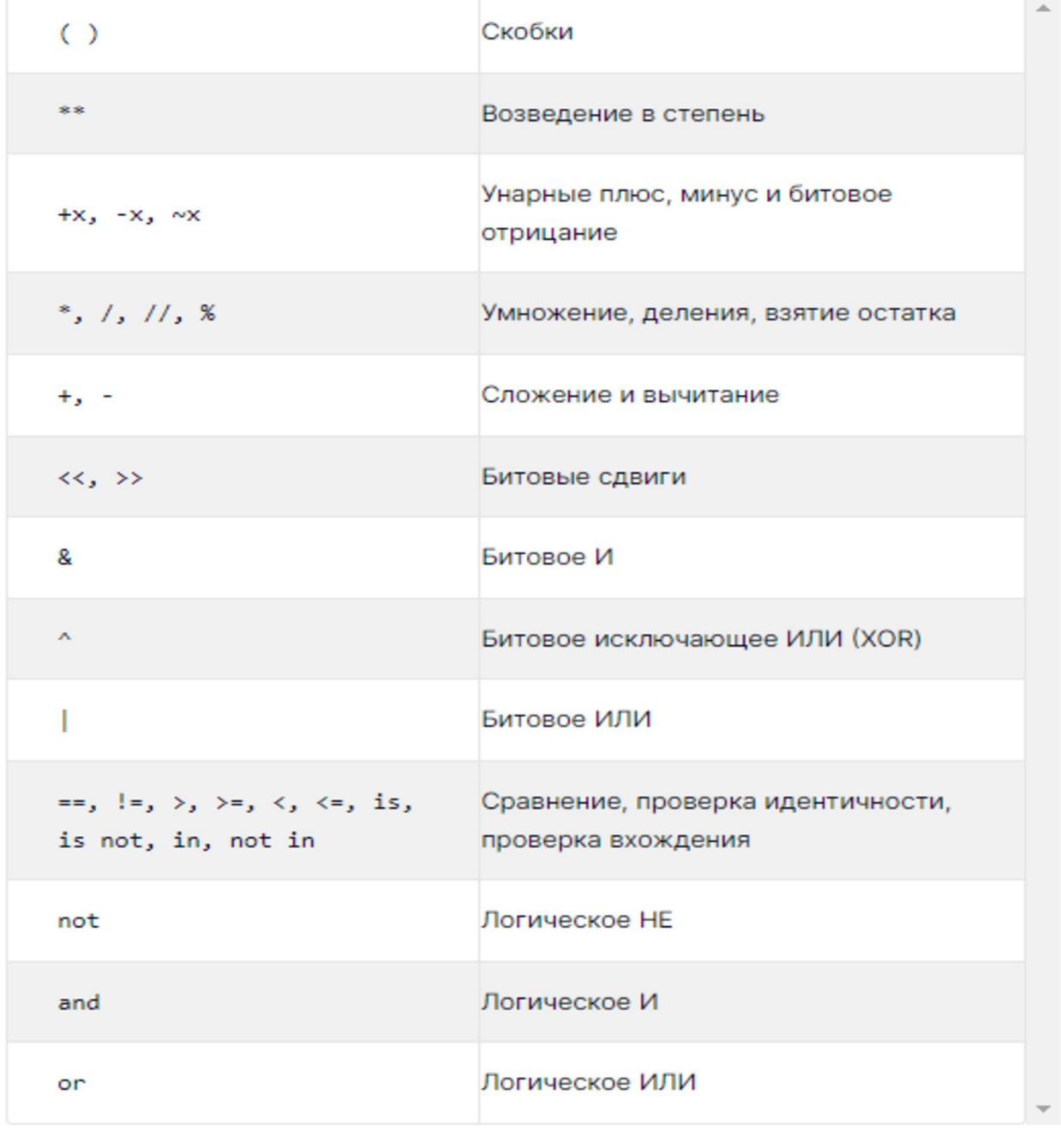

Импликация, эквивалентость

для вычисления значения функции необходимо понимать, как логические операторы записываются на языке программирования; в Python их можно реализовать следующим образом:

- and A. конъюнкция для языков, где логическое значение True воспринимается как 1, а False - как 0, можно использовать обычное умножение \*
- ٧ дизъюнкция or
- $not()$ отрицания
- тождество 10
- ⊕ строгая дизъюнкция !=
- $\rightarrow$ импликация – для импликации в python оператора нет, но импликацию можно преобразовать в дизъюнкцию: например, а -> b можно записать как -- а V b, а это в свою очередь записать как not (a) or b, not a or bили a <= b

Р-21. Логическая функция  $F$  задаётся выражением

 $((x \wedge \neg v) \vee (w \rightarrow z)) \equiv (z \equiv x).$ 

На рисунке приведён частично заполненный фрагмент таблицы истинности функции F, содержащий неповторяющиеся строки. Определите, какому столбцу таблицы истинности функции F соответствует каждая из переменных x, y, z, w.

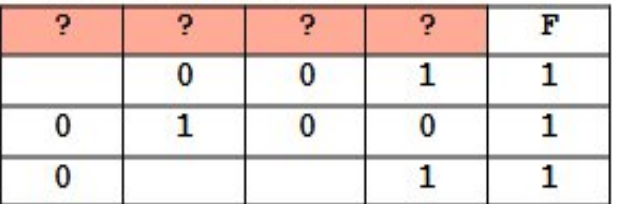

В ответе напишите буквы x, y, z, w в том порядке, в котором идут соответствующие им столбцы.

Буквы в ответе пишите подряд, никаких разделителей между буквами ставить не нужно.

## **Важно!**

## **При записи логического выражения на Python:**

1. расставить скобки в соответствии с приоритетами логических операций;

2. заменить логические операции логики с помощью логических операций and, or, not,

логических операций отношения == (равно), <= (меньше или равно).

**Примеры:** 1) w ∧ (⌐x ∧ y ≡ z). Расставляем скобки w ∧ ((⌐x ∧ y) ≡ z), а затем

эквивалентность заменяем операцией отношения (==).

2)  $c \equiv b \vee a \equiv b$  Расставляем скобки  $(c \equiv (b \vee a)) \equiv b$ , при замене эквивалентности операция отношения (==) имеет более высокий приоритет по отношению ко всем логическим операциям логики.

```
s=''x y z w f''print(s)for x in range(2):
   for y in range(2):
      for z in range(2):
         for w in range(2):
            f=(x \text{ and not } y) \text{ or } (\text{not } w \text{ or } z)) == (z=x)if f:
               print (x,y,z,w,f)
```
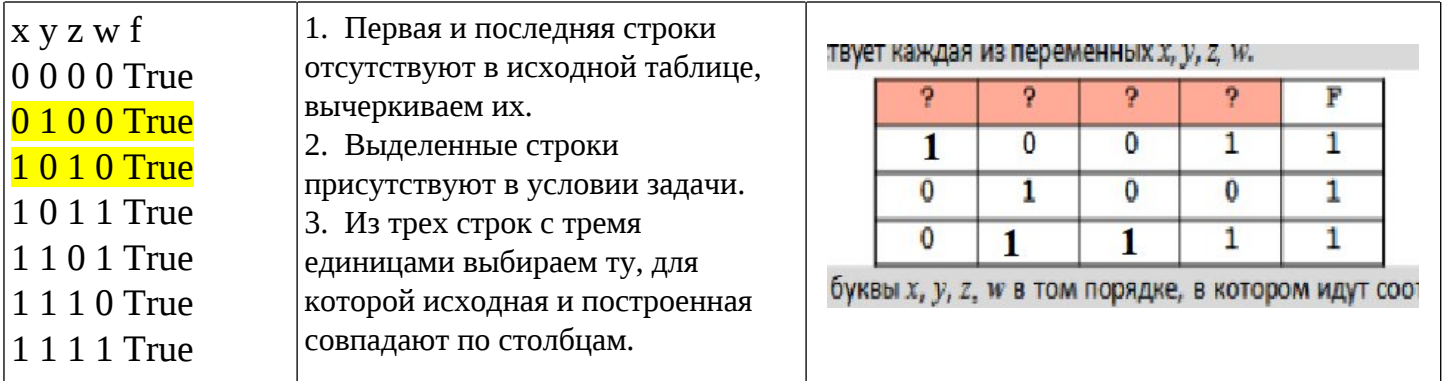

Таблица 1

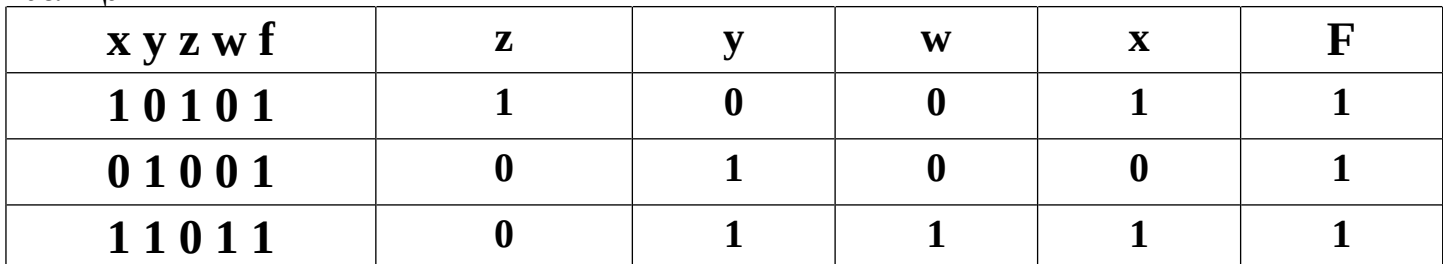

Ответ: <mark>zywx</mark>

Р-22 (демо-2021). Логическая функция  $F$ задаётся выражением

 $(x \vee y) \wedge \neg (y \equiv z) \wedge \neg w$ .

На рисунке приведён частично заполненный фрагмент таблицы истинности функции F, содержащий неповторяющиеся строки. Определите, какому столбцу таблицы истинности функции  $F$  соответствует каждая из переменных  $x$ ,  $y$ ,  $z$ ,  $w$ .

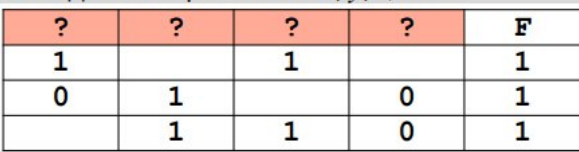

В ответе напишите буквы x, y, z, w в том порядке, в котором идут соответствующие им столбцы. Буквы в ответе пишите подряд, никаких разделителей между буквами ставить не нужно.

```
s="x \vee z \vee f"print(s)for x in range(2):
  for y in range(2):
     for z in range(2):
        for w in range(2):
           f=(x \text{ or } y) and not (y == z) and not w
           if f:
```
print  $(x,y,z,w,f)$ 

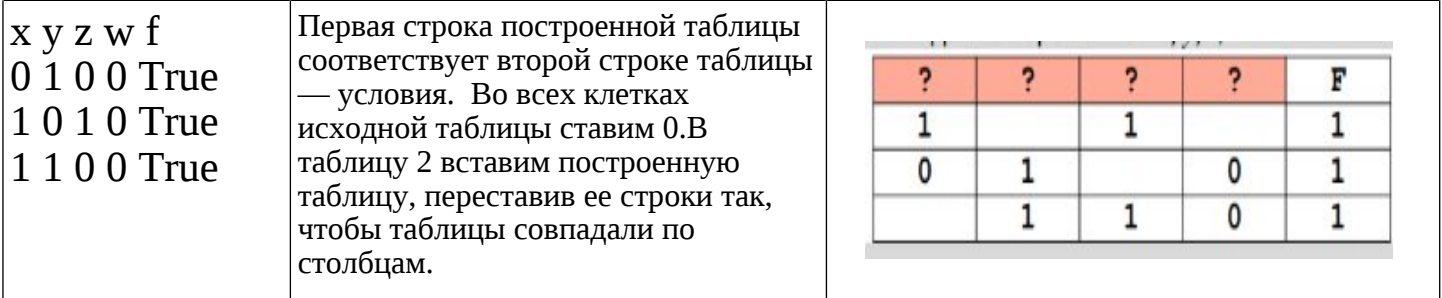

Таблица 2

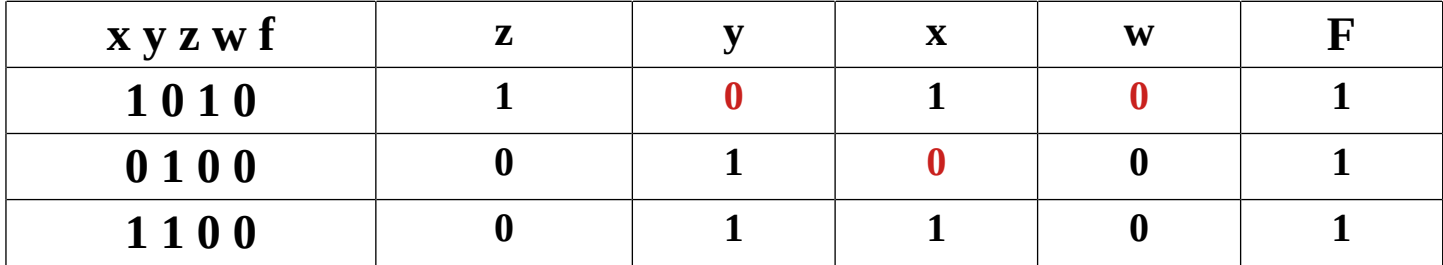

OTBet: ZVXW

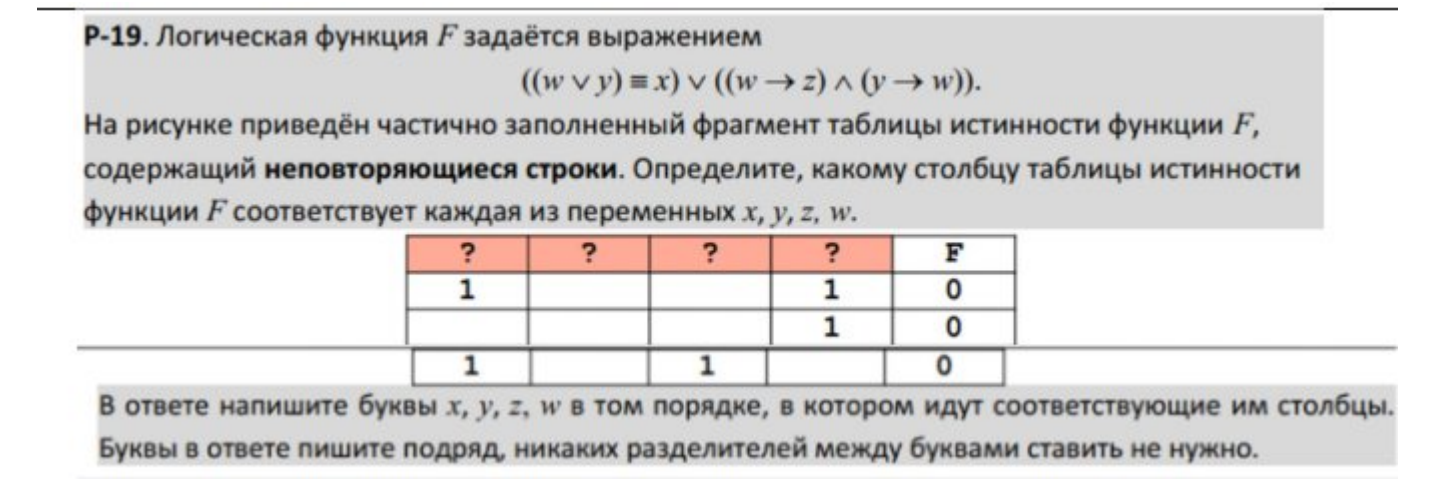

 $s="x y z w f"$  $print(s)$ for  $x$  in range(2): for  $y$  in range(2): for z in range $(2)$ : for  $w$  in range(2):  $f = ((w or y) = x)$  or  $((not w or z)$  and  $(not y or w))$  $if not f:$ print  $(x,y,z,w,f)$ 

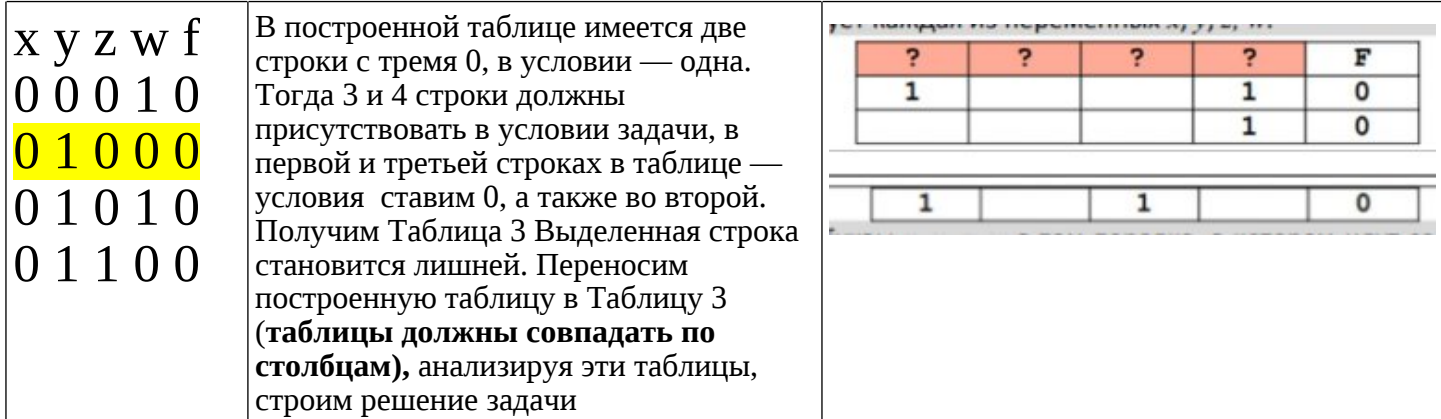

Таблица З

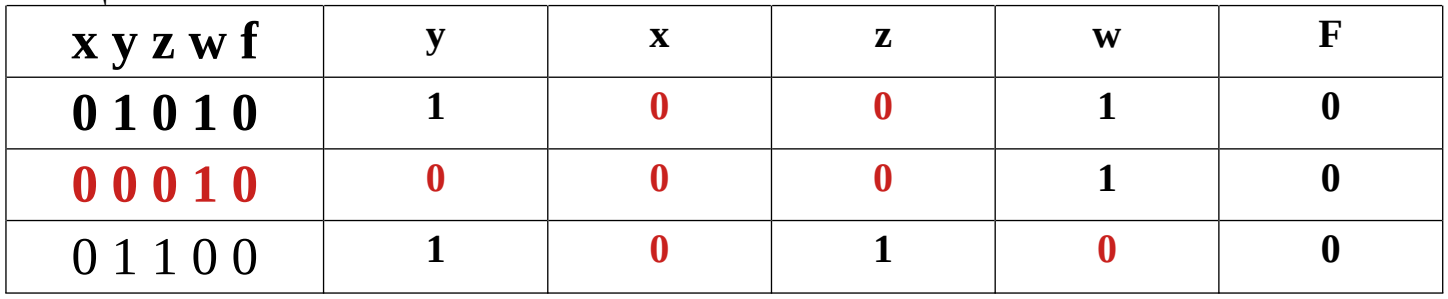

Ответ: **yxzw** 

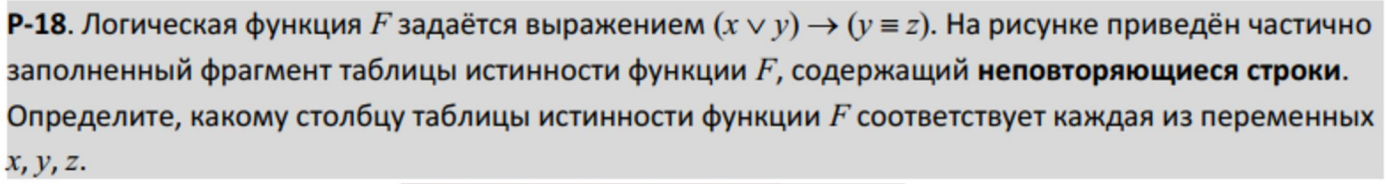

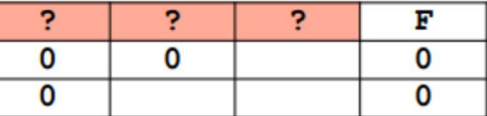

В ответе напишите буквы x, y, z в том порядке, в котором идут соответствующие им столбцы. Буквы в ответе пишите подряд, никаких разделителей между буквами ставить не нужно.

```
s="x y z w f"print(s)for x in range(2):
  for y in range(2):
     for z in range(2):
       f = not(x or y) or (y == z)if not f:
          print(x, y, z, f)
```
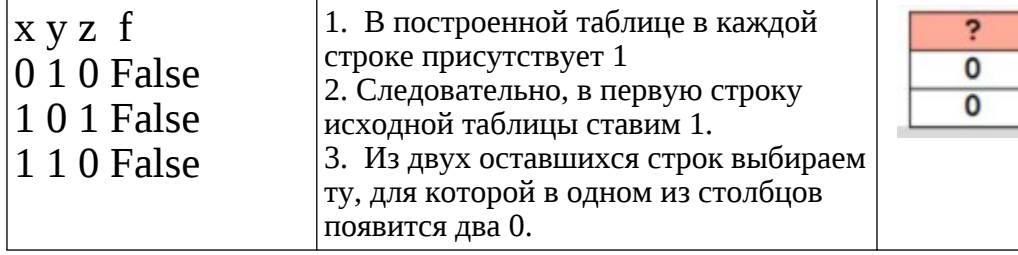

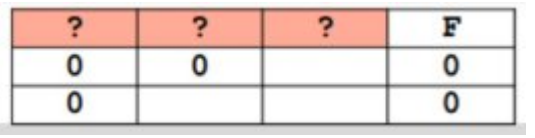

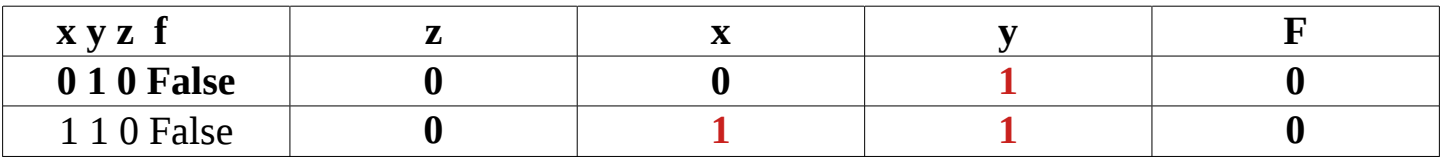

Ответ <mark>zxy</mark>

**P-17**. Логическая функция F задаётся выражением  $\neg x \lor y \lor (\neg z \land w)$ . На рисунке приведён фрагмент таблицы истинности функции  $F$ , содержащий все наборы аргументов, при которых функция F ложна. Определите, какому столбцу таблицы истинности функции F соответствует каждая из переменных x, y, z, w.

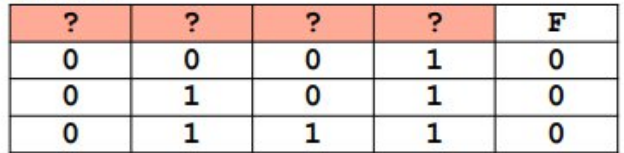

В ответе напишите буквы x, y, z, w в том порядке, в котором идут соответствующие им столбцы. Буквы в ответе пишите подряд, никаких разделителей между буквами ставить не нужно.

```
s="x \vee z \vee f"print(s)for x in range(2):
  for y in range(2):
     for z in range(2):
       for w in range(2):
          f = (not x or y) or (not z and w)if not f:
            print (x,y,z,w,f)x y z w f
1 0 0 0 0
1 0 1 0 False
1 0 1 1 False
```
Построенная таблица совпадает с исходной по строкам и столбцам

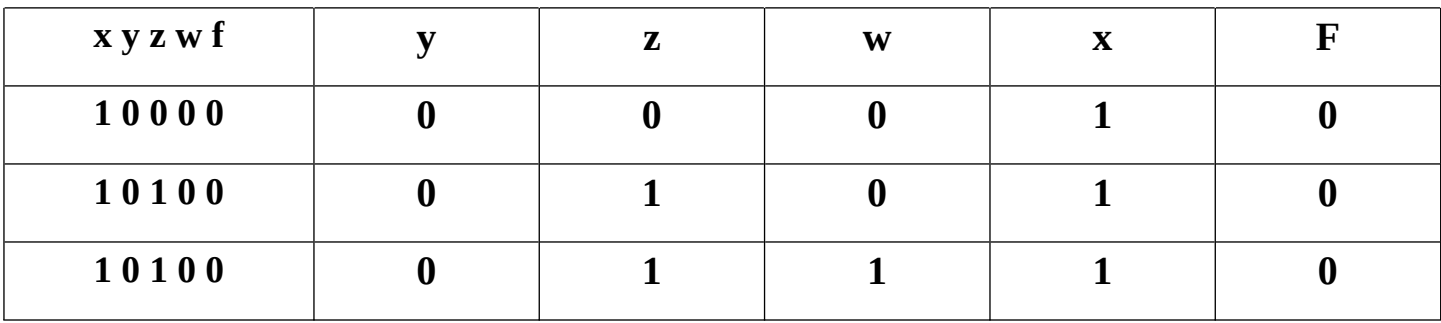

**Ответ: yzwx**

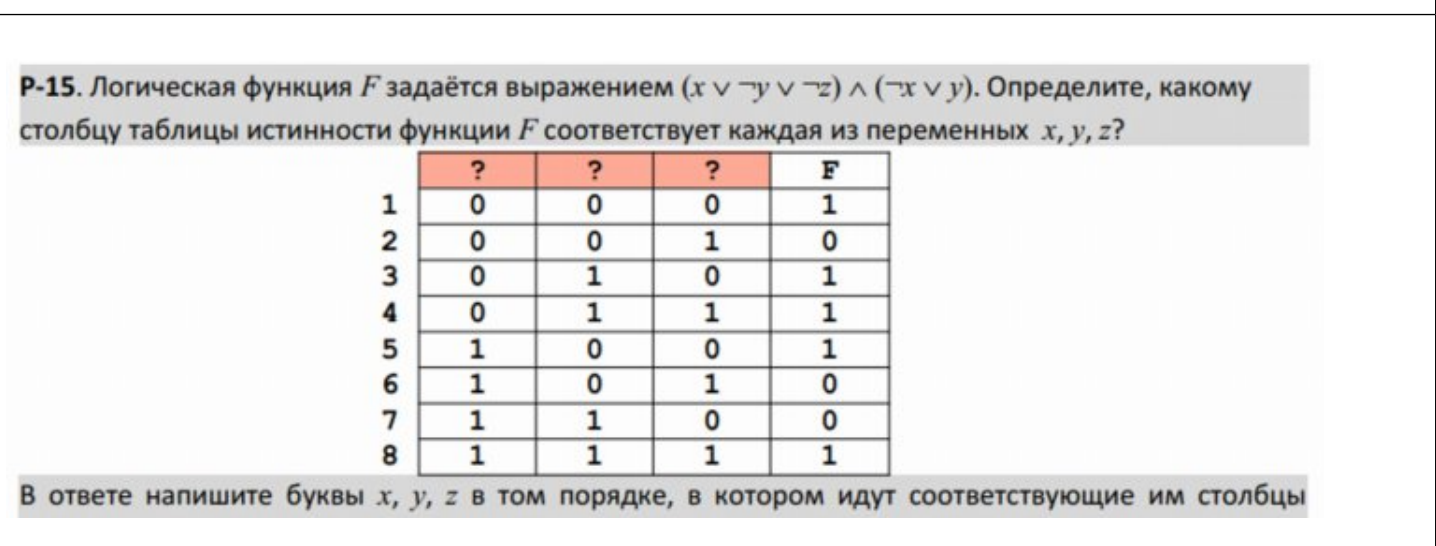

s="x y z f" print(s) for x in range(2): for y in range(2): for z in range(2):  $f = (x \text{ or not } y \text{ or not } z)$  and (not x or y) print $(x, y, z, f)$ 

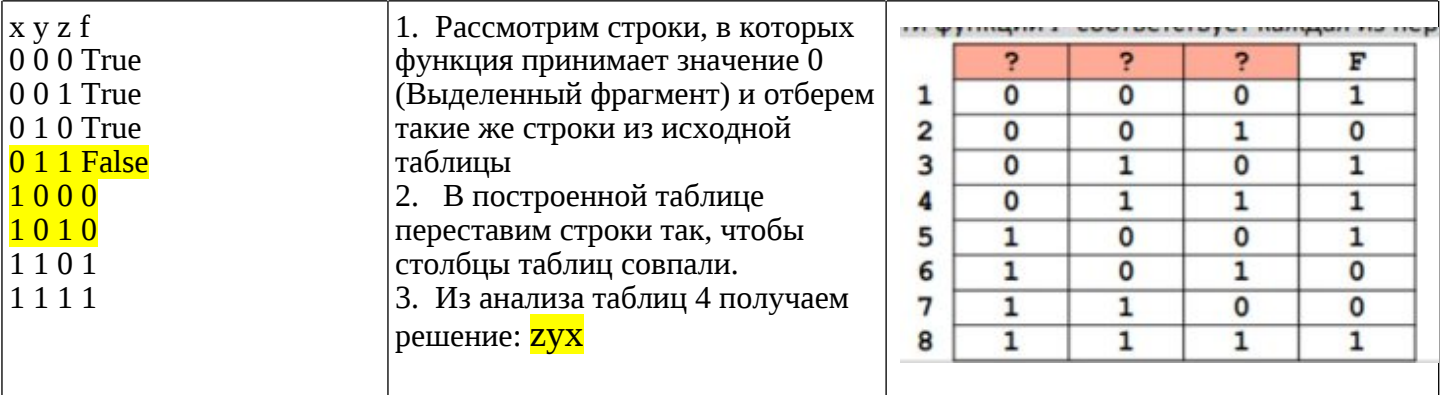

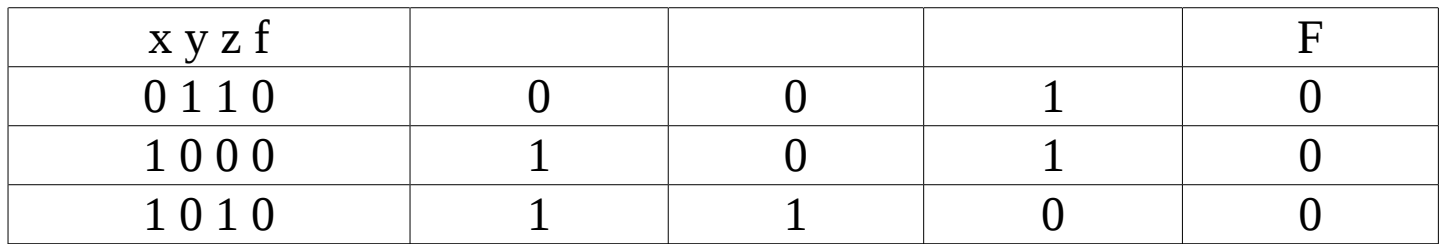

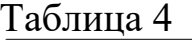

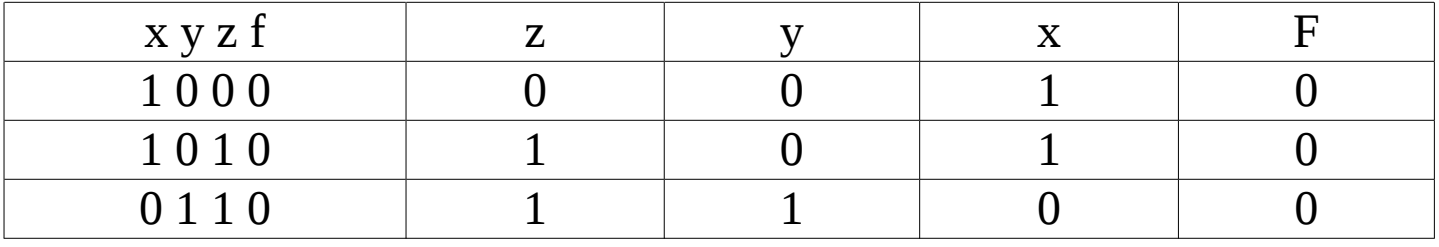

Задание 217

Миша заполнял таблицу истинности функции  $(\neg a \rightarrow b) \land (b \equiv \neg c) \land \neg d$ , но успел заполнить лишь фрагмент из трёх различных её строк.

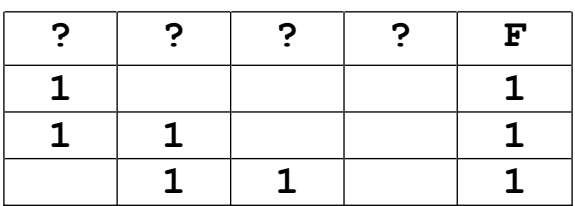

Определите, какому столбцу таблицы истинности функции  $F$  соответствует каждая из переменных  $a, b, c, d$ .

```
s="a} b c d f"
print(s)for a in range(2):
  for b in range(2):
     for c in range(2):
        for d in range(2):
           f = (a \text{ or } b) and (b == (not c)) and not d
           if f:
              print (a, b, c, d,f)
```
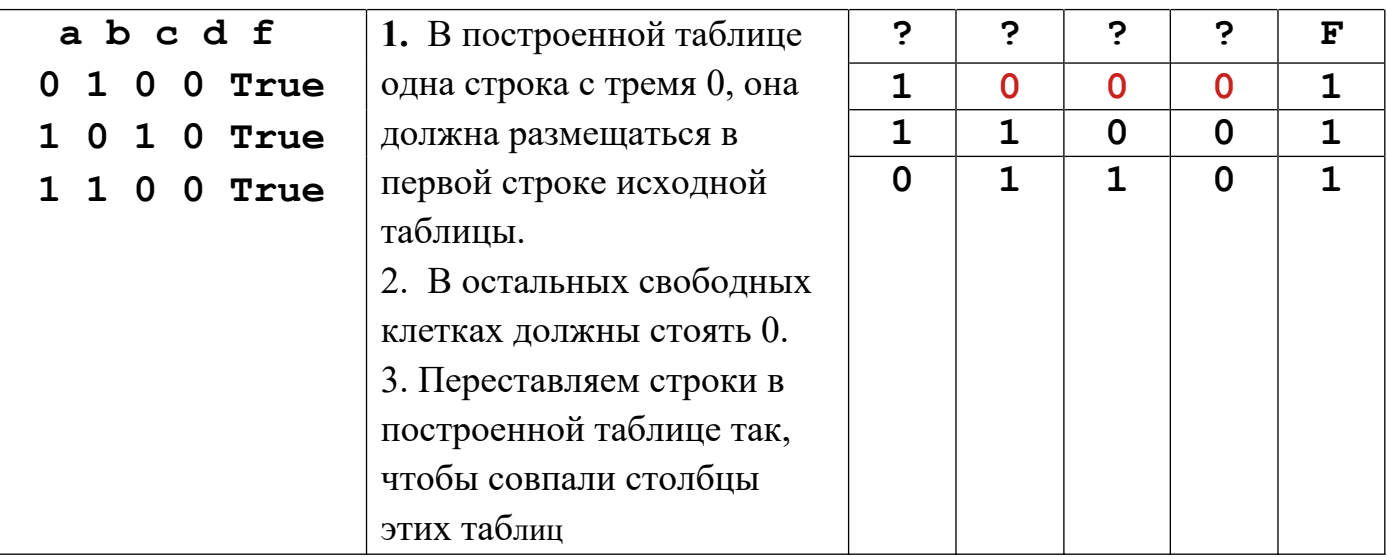

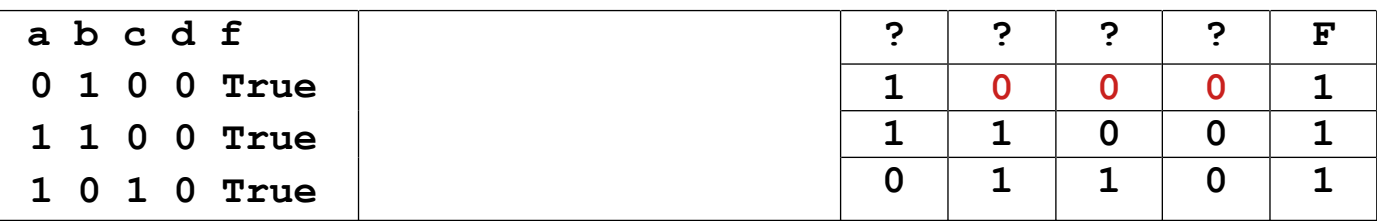

Решение задачи: bacd

Источник заданий и способов решения задач Сайт https://kpolyakov.spb.ru/school/ege.htm